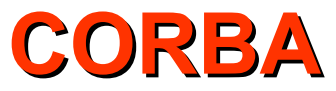

# IDL to C++ Mapping

- Intuitive and easy to use
- Natural for the target language
- Typesafe
- Memory and CPU efficient
- Work on architectures with segmented and limited memory
- Thread-safe
- Location-independent
- Rather efficient than convenient
	- You can create more convenient mapping from the more efficient one, but not the other way around
	- Efficiency important for inter-process communication
- Advantages
	- Consistent
	- Typesafe
	- Easy to remember
- Header files are not very readable
- Unchanged in generated C++ code
	- **enum Color { red, green, blue }; → enum Color { red, green, blue };**
- Preserves the scope from z IDL
	- **Outer::Inner → Outer::Inner**
- Problems with C++ identifiers
	- enum class {  $if, this$  };  $\rightarrow$  enum cxx class { cxx if, cxx this };
- Avoid identifiers containing double underscore
	- **typedef long my\_\_long → typedef long my\_\_long**
- They are reserved for implementation in C++

#### **Mapping for Modules module Outer { // … module Inner { // … }; }; namespace Outer { // … namespace Inner { // … } }**

- Mapped for namespace
- Allow for application of **using** directive
- Definition of types and interfaces in module **CORBA**
	- namespace CORBA contains appropriate definitions

# **Mapping for Basic Types**

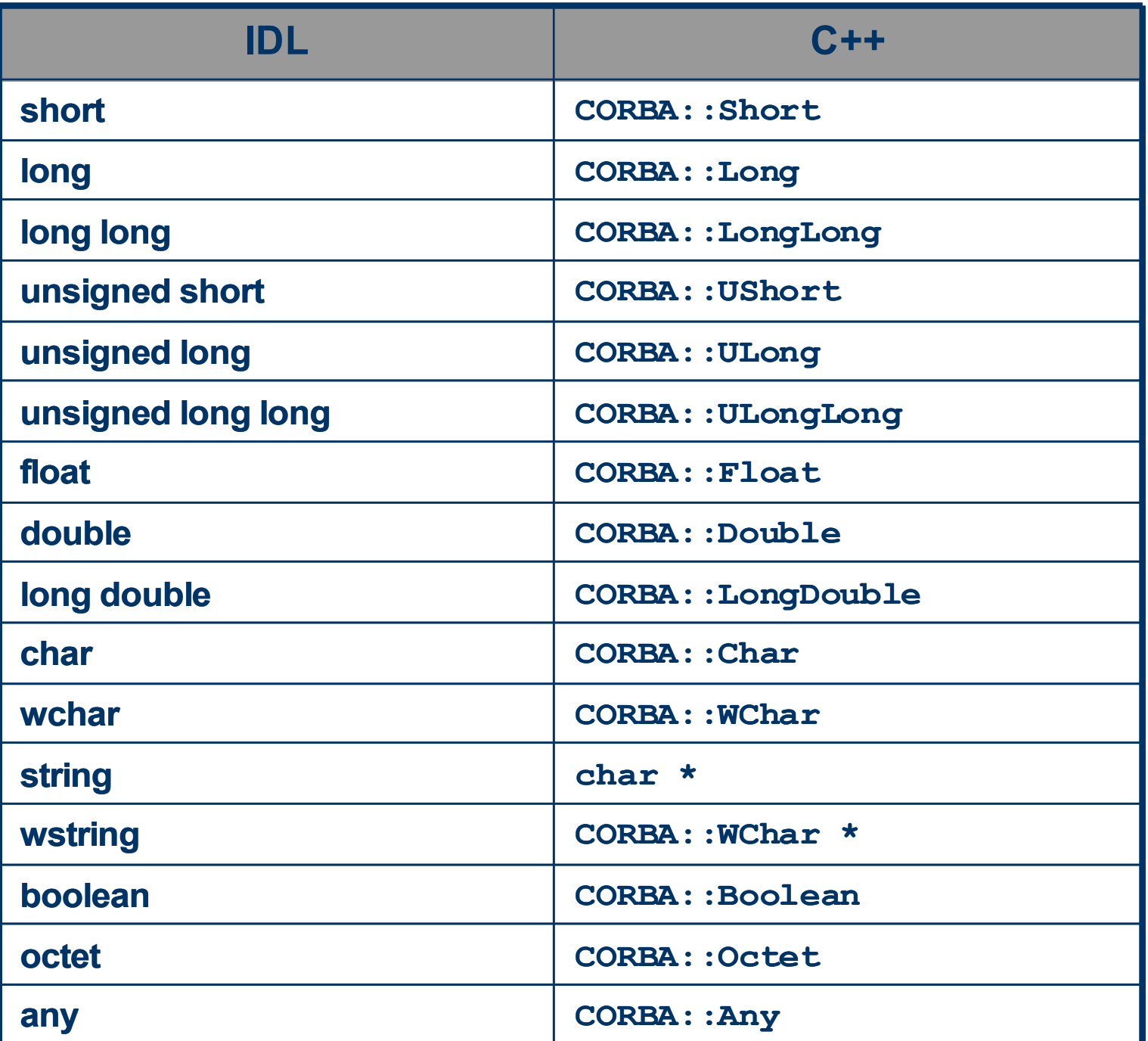

# **Mapping for type string**

- Memory management
	- Not **operator new**, **operator delete**, **malloc()**, **free()**
	- Special functions in **namespace CORBA**

**namespace CORBA {**

```
// ...
static char * string_alloc(ULong len);
static char * string dup(const char *);
static void string free(char*);
// similiarly wstring_alloc() etc.
};
```

```
char * p = CORBA::string_alloc(5); // allocates 6 bytes
strcpy(p, "Hello");
```

```
char* p = CORBA::string_dup("Hello");
```
# **Mapping for Constants**

 $\cdot$  Global IDL constants mapped to C++ constants with the file scope, constants within the interface mapped for static constants inside class:

```
const long MAX_ENTRIES = 10;
interface NameList {
     const long MAX_NAMES = 20;
};
                                      const CORBA::Long MAX_ENTRIES = 10;
                                      class NameList {
                                      public:
                                         static const CORBA::Long MAX_NAMES = 20;
                                      };
```
- String constants mapped to constant pointers to constants:
	- const string MSG1 = "Hello";  $\rightarrow$  const char\* const MSG1 = "Hello";

 $\cdot$  IDL:

**enum Color {red, green, blue, black, purple, orange };**

 $\bullet$  C++:

```
enum Color {
red, green, blue, black, purple, orange,
_Color_dummy=0x80000000 // Force 32-bit size
};
```
- The name of identifier forcing 32 bits is not specified
- The values of individual labels can be different in different programming languages

# **Variable-length Types and \_var Types**

- The size of variable-length types is unknown at the compilation time and thus they require dynamic allocation
- Memory management convention:
	- Callee allocates memory
	- Caller frees memory
- Two levels of mapping for C++
	- Low-level the programmer allocates and frees memory explicitly
	- Higher level smart pointers var types. Automatic memory management
- Programmer can choose any of these levels

#### **Memory Management for Variable-length Types**

- Variable-length types:
	- Strings and wide strings
	- Object references
	- The **any** type
	- Sequences
	- Structures and unions containing (recursively) variable-length types
	- Arrays with elements of variable-length types

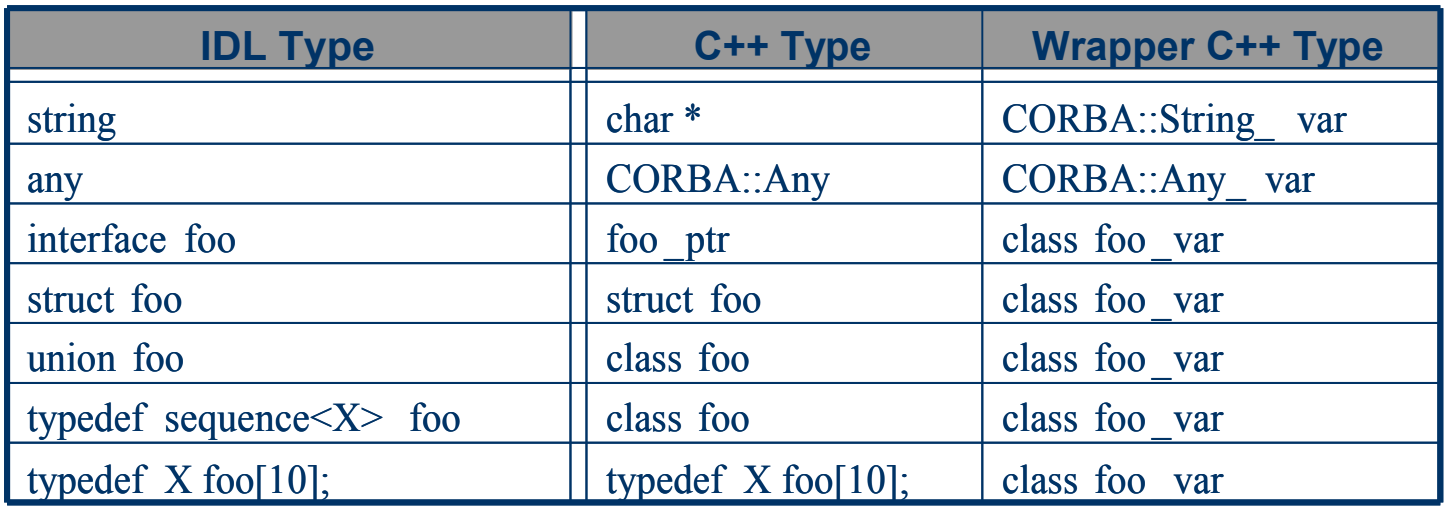

- The "smart pointer" class for text strings
- Constructors/destructor:
	- **String var()** initializes with NULL pointer
	- **String var(char\*)** class becomes the owner of the pointer (is responsible for freeing it)
	- String var (const char\*) class performs deep copy
	- String var (const String var&) class performs deep copy
	- **~String\_var()** calls **CORBA::string\_free**

### **The String\_var Class (contd.)**

```
 CORBA::String_var s("Hello"); // possible shallow copy
 // type of string literal in standard C++ is const char*, 
 // but in older compilers it may be char *
// ...
} // Oops... Destructor calls
   // string_free() on a pointer to a string constant.
{
   CORBA::String_var s(CORBA::string_dup("Hello"));
   // ...
} // No memory leak here. Destructor calls
   // string_free().
const char * message = "Hello";
// ...
{
   CORBA::String_var s(message); //makes a deep copy
  // ...
} // destructor deallocates its own copy only
```
**{**

• The assignment operators

```
String_var & operator=(char *);
String_var & operator=(const char *);
String var & operator=(const String var &);
```
• They operate like the corresponding constructors, they free memory before assignment

```
CORBA::String_var target;
```

```
target = CORBA::string_dup("Hello"); //target takes ownership
CORBA::String_var source;
```

```
source = CORBA::string_dup("World"); //source takes ownership
```

```
target = source; //Deallocates "Hello" and takes ownership
```
 **//of deep copy of "World"**

- The conversion operators **operator char \*() operator const char \*() const**
- Allow to pass **String** var to the function accepting **char \* or const char \***

```
CORBA::String_var 
s=CORBA::string_dup("Hello");
size_t len;
len = strlen(s);
```
• The conversion to reference to a pointer allows to pass string to the function with the header like **void update\_string(char \* &); operator char \* &()**

• The indexing operators **char & operator[](ULong) char operator[](Ulong) const**

```
CORBA::String_var s = 
CORBA::string_dup("Hello");
cout << s[4] << endl;
```
### **The problems with String\_var**

• Assignment of String var to a pointer

**CORBA::String\_var s1 = CORBA::string\_dup("Hello"); const char \* p1 = s1; //Shallow assignment char\* p2; { CORBA::String\_var s2 = CORBA::string\_dup("World"); p2 = s2; //Shallow assignment s1 = s2; //Deallocate "Hello", deep copy "World" }; //Destructor deallocates s2 ("World")**

**cout << p1 << endl; // Whoops, p1 points nowhere cout << p2 << endl; // Whoops, p2 points nowhere**

### **Passing Strings as Read-only Parameters**

```
• Wrong:
void print_string(CORBA::String_var s)
{
   cout << "String is \"" << s << "\"" << endl;
}
int main()
{
   CORBA::String_var msg1 = CORBA::string_dup("Hello");
   print_string(msg1);
   char* text="World";
   print_string(text);//oops...
   return 0;
}
```
### **Passing Strings as Read-only Parameters**

```
● Right:
void print_string(const char* s)
{
   cout << "String is \"" << s << "\"" << endl;
}
int main()
{
   CORBA::String_var msg1 = CORBA::string_dup("Hello");
   print_string(msg1);
   char* text="World";
   print_string(text);
   return 0;
}
```
#### **Passing Strings as Read/Write Parameters**

```
void update_string(char* &s)
{
   CORBA::string_free(s);
   s = CORBA::string_dup("New string");
}
int main()
{
   CORBA::String_var sv = CORBA::string_dup("Hello");
   update_string(sv);
   cout << sv << endl; //prints "New string"
   char * p = CORBA::string_dup("Hello");
   update_string(p);
   cout << p << endl; //prints "New string"
   CORBA::string_free(p);
   return 0;
```
**}**

- **const char \* in() const**
- **char \* & inout()**
- **char \* & out()**
	- dealocates current string before returning the reference
- char \* retn()
	- returns the pointer, is no longer the owner (will not try to free it)
- Class Fixed
- Constructors:
	- **Fixed f = 999; // As if IDL type fixed<3,0>**
	- **Fixed f1 = 1000.0; // As if IDL type fixed<4,0>**
	- **Fixed f2 = 1000.05; // As if IDL type fixed<6,2>**
	- **Fixed f3 = 0.1; // As if IDL type fixed<18,17>**
- Caution: 0.1 may not have the exact floating-point representation and be represented as 0.10000000000000001, thus the **fixed<18,17>** type. It is better to initialize these types of constants with text strings.
	- **Fixed f3 = "0.1" // As if IDL type fixed<2,1>**
	- **Fixed f4 = "01.30D" // As if IDL type fixed<2,1>**

# **Mapping for Structures**

● IDL:

```
struct Fraction {
double numeric;
string alphabetic;
};
```
 $\cdot$  C++:

```
class Fraction_Var;
struct Fraction {
   CORBA::Double numeric;
   CORBA::String_mgr alphabetic;
   typedef Fraction_var _var_type;
   // member functions here
};
```
- The member functions should be ignored, as they are implementationdependent.
- var type is used by templates
- **String mgr** behaves in the same way as **String** var apart from its default constructor initializing the object with an empty string instead of the NULL pointer. The name **String\_mgr** is implementation-dependent.

### **Memory Management for Structures**

• Automatic memory management inside the structure **{**

```
Fraction f;
f.numeric = 1.0/3.0;
```

```
f.alphabetic = CORBA::string_dup("one third");
// ...
```

```
} //No memory leak here
```
● Dynamic allocation using (possibly overloaded) **new** and **delete**

```
Fraction * f = new Fraction();
// ...
delete f;
```

```
\cdot IDL:
   typedef sequence<string> StrSeq;
\bullet C++:
   class StrSeq {
    ...
   };
```
**StrSeq mySeq; // Default constructor, length is zero. mySeq.length(9); // Length is nine, default constructed strings. mySeq.length(2); // Destroys last seven strings, length is two.**

• Length() appends or erases elements at the end of the sequence

# **Mapping for Sequences (contd.)**

- Sequences have overloaded operator []. Are indexed in range
	- **0 .. length-1**.

```
StrSeq mySeq; // Default constructor, length is zero.
mySeq.length(9); // Length is nine, default constructed strings.
mySeq[0] = CORBA::string_dup("Hello"); // Overwrites existing element.
cout << mySeq[0]; // Prints "Hello".
cout << mySeq[9]; // Undefined behavior. Core dump possible.
```
• Constructor with the maximum length hint

```
StrSeq(CORBA:: Ulong max);
StrSeq mySeq(10); // 10 is maximum, but length is zero.
mySeq.length(20); // Maximum doesn't limit sequence length
```
- Guarantees, that the elements will not be moved while length  $\leq$  maximum
- Does not guarantee preallocation, allocation of contiguous area nor allocation of exacly 10 elements
- The following snippet contains an error. What error? **StrSeq mySeq(10);**

```
for (CORBA::Ulong I=0; I<10; I++)
```

```
mySeq[I] = CORBA::string_dup("Error Here");
```
# **Mapping for Sequences (contd.)**

• The constructor with the buffer argument

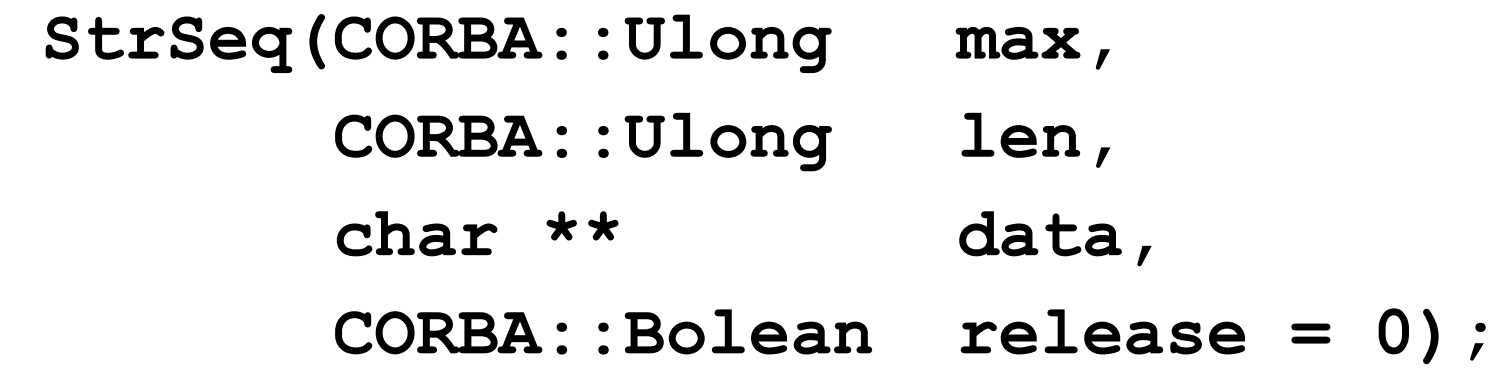

- Allows to use a preallocated buffer
- Can be used to transmit binary data as a sequence of octets
- If release!=0, buffer must be allocated using **StrSeq::allocbuf()**, and will be freed with **StrSeq::freebuf()**.
- Bounded-length sequences
	- IDL: **typedef sequence<string, 100> StrSeq;**
	- $\bullet$  C++: identical as for unlimited length, but:
		- The maximum is hardcoded
		- An attempt to increase length above this limit gives undefined results
- Inserting elements in the middle of a sequence has a cost  $O(n)$ 
	- Required copying of individual elements in order to make place for new elements in the middle

# **Mapping for Arrays**

- $\cdot$  IDL arrays mapped to C++ arrays
- IDL:

```
typedef float FloatArray[4];
```
 $\cdot$  C++:

```
typedef CORBA::Float FloatArray[4];
typedef CORBA::Float FloatArray_slice;
FloatArray slice* FloatArray alloc();
FloatArray slice* FloatArray dup(const FloatArray slice*);
void FloatArray_copy(FloatArray_slice* to, FloatArray_slice* from);
void FloatArray_free(FloatArray_slice*);
```
- Dynamically allocated arrays must use functions **alloc()** and **\_free()**
- The user is responsible for memory management **FloatArray\_slice\* a = FloatArray\_alloc(); // 4 elements. A[0] = 123.4;**

```
FloatArray_free(a);
```
• **FloatArray** copy implements deep copying **FloatArray\_copy(a,b); // copy b to a**

# **Mapping for Unions**

- Mapped to classes in C++
- IDL:

```
union U switch (char) {
   case 'L': long long_mem;
  case 'C': char char mem;
   default: string string_mem; 
};
```
• Usage in C++:

```
U my_u; // Not initialized.
my_u.long_mem(99); // Activate long_mem.
assert(my_u._d() == 'L'); // Verify with accessor
assert(my_u.long_mem() == 99);
my u.char mem('X'); \frac{1}{2} Activate char mem.
assert(my_u._d() == 'C');
```
• You cannot change the discriminator, if it would activate or deactivate member:

```
U my u; \frac{1}{2} Not initialized.
my_u._d('L'); // Undefined behavior.
```
### **Unions without default Label**

```
union AgeOpt switch (boolean) {
 case TRUE:
     unsigned short age;
};
```
• Additional function default() setting the active member to default

```
AgeOpt my_age;
my_age._default(); set discriminator to false
```

```
AgeOpt my_age;
my_age._d(0); //illegal
```
#### • Additional 3 functions:

```
struct Details {
```
 **double weight;**

 **long count;**

```
};
```

```
typedef sequence<string> TextSeq;
union ShippingInfo switch (long) {
case 0:
```
 **Details packaging\_info;**

**default:**

```
 TextSeq other_info;
```

```
};
```

```
class ShippingInfo {
public:
//...
const Details & packaging_info() const;
     //Accessor
void packaging_info(const Details &);
     //Modifier
Details & packaging_info(); //Referent
const TextSeq & other_info() const;
     //Accessor
void other_info(const TextSeq &); //Modifier
TextSeq & other_info(); //Referent
};
```
### **Unions Containing Anonymous Sequences**

```
union Link switch (long) {
case 0:
   typeA ta;
case 1:
   typeB tb;
case 2:
   sequence<Link> sc;
};
class Link {
public:
typedef some_internal_identifier _sc_seq;
// ...
};
```
• The IDL compiler generates the var classes for userdefined types (constant- and variable-length)

```
StrSeq_var sv = new StrSeq;
sv->length(3);
```
- **} // ~StrSeq() deallocates sequence**
- Overloaded **operator->**

**{**

**…**

- **in()**, **out()**, **inout()** and **\_retn()** for parameter passing
- Assume dynamic memory allocation